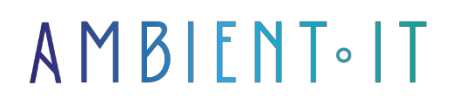

Updated on 27/05/2024

[Sign up](https://www.ambient-it.net/formation/zabbix-specialist/)

# Zabbix Specialist Training (ZCS)

All-IN-ONE: PREPARATION & EXAM INCLUDED IN RATE 5 days (35 hours)

### Presentation

Zabbix is an open source monitoring software solution designed for real-time monitoring of millions of measurements collected from tens of thousands of servers, virtual machines and network devices. Zabbix training is designed to ensure knowledge transfer between Zabbix's leading experts and trainees in a short space of time. Courses are focused on practical tasks, where each trainee installs and configures Zabbix software on their own, configures monitoring, solves complex implementation problems. The training program includes time for question-andanswer sessions, so that participants can discuss any practical problems with the trainer and get advice. We will teach you the latest version of Zabbix, [Zabbix 6.](https://www.zabbix.com/release_notes)

# **Objectives**

- Mastering data visualization in Zabbix
- Installing and administering Zabbix
- Design and deploy a supervision solution
- Get ready to pass the Zabbix Certified Specialist exam

# Target audience

Administrators, DevOps, architects or anyone wishing to set up a monitoring system with Zabbix.

### **Prerequisites**

- It is advisable to have taken our [Zabbix Certified User training course.](https://www.ambient-it.net/formation/zabbix-user/)
- In-depth computer knowledge

Certifying exam

The certification exam takes place on the last day, online and in English.

## Zabbix Certification : Specialist training program

### Dav 1

- Introduction: presentation of functions
- Introduction: key development principles
- Introduction: important decisions
- Architecture: Zabbix component diagram
- Preparations: Network Time Protocol (NTP)
- Preparations: time zones
- Preparations: creating the SWAP file
- Preparations: firewall
- Preparations: SELinux
- Installation: server, database, GUI getting Zabbix
- Installation: server, database, GUI server requirements
- Installation: server, database, GUI Zabbix installation from packages
- Installation: server, database, GUI interface requirements
- Installation: server, database, graphical interface Practical work
- Installation: server, database, GUI trainer demonstration
- Zabbix interface: pre-processing
- Zabbix interface overview
- Zabbix interface: authorizations
- User profile: settings, themes, media and messaging
- User profile: trainer demonstration
- User profile: user profile
- User profile: color themes
- User profile: user media
- User profile: messaging
- Administration: create a new user
- Administration: Practical work
- Administration: trainer demonstration
- Definitions: list of terms used in Zabbix
- Supervision: hosts
- Supervision: presentation
- Supervision: latest data
- Supervision: latest data simple graphics
- Supervision: latest data graphs for multiple elements
- Supervision: latest data applications
- Configuration: host groups
- Configuration: hosts
- Configuration: Practical work
- Configuration: trainer demonstration
- Configuration: items (New/Modify)
- Configuration: testing new/existing passive elements
- Data collection: elements (filters/collective editing and Check now/Clear history)
- Data collection: pre-processing
- Data collection: agent-free supervision
- Data collection: simple checks
- Data collection: ICMP checks
- Data collection: Practical work
- Data collection: trainer demonstration
- Data collection: measure now / delete history
- Data collection: Pre-processing
- Data collection: Throttling
- Data collection: Unsupported elements
- Data collection: Agentless monitoring
- Data collection: Simple verification
- Data collection: ICMP measurement
- Data collection: Practical work
- Data collection: Trainer demo

### Day 2

- Agent installation: introduction
- Agent installation: Linux agent installation from packages
- Agent installation: agent for Windows, macOS
- Agent installation: Zabbix Agent 2
- Agent installation: Practical work
- Agent installation: trainer demonstration
- Data collection: passive checks by the Zabbix agent
- Command line utilities: zabbix\_server, zabbix\_get, zabbix\_agent
- Command-line utilities: Practical exercises
- Command line utilities: trainer demonstration
- Data collection: active Zabbix agent checks
- Data collection: Practical work
- Data collection: trainer demonstration
- Data collection: questions and answers
- Data collection: Windows supervision
- Data collection: trainer demonstration
- Problem detection: triggers, less sensitive triggers, dependencies
- Problem detection: trigger event tags
- Troubleshooting: built-in and user macro functions
- Troubleshooting tips
- Problem detection: macros
- Problem detection: other examples of triggers
- Problem detection: advanced problem detection
- Troubleshooting: Practical exercises
- Problem detection: trainer demonstration
- Configuration: using templates
- Configuration: trainer demonstration
- Configuration: tags templates and hosts
- Configuration: Practical work
- Configuration: trainer demonstration
- Data collection: agent user parameters
- Data collection: Practical work
- Data collection: trainer demonstration
- Command line utilities: zabbix\_sender
- Command-line utilities: Practical exercises
- Command line utilities: trainer demonstration
- Data collection: SSH/Telnet checks
- Data collection: Practical work
- Data collection: Trainer demo
- Data collection: HTTP checks
- Data collection: Practical work
- Data collection: trainer demonstration
- Data collection: dependent elements
- Data collection: Practical work
- Data collection: trainer demonstration
- Data collection: calculated checks
- Data collection: Practical work
- Data collection: trainer demonstration
- Data collection: aggregate checks
- Data collection: Practical work
- Data collection: trainer demonstration
- Data collection: SNMP supervision
- Data collection: SNMP traps
- Data collection: Practical work
- Data collection: trainer demonstration
- Data collection: supervision of log files
- Data collection: Practical work
- Data collection: trainer demonstration
- Data collection: web monitoring
- Data collection: Practical work
- Data collection: trainer demonstration
- Data collection: SNMP traps
- Data collection: Practical work
- Data collection: Trainer demo
- Data collection: Log monitoring
- Data collection: Types of log monitoring elements
- Data collection: Log monitoring triggers
- Data collection: Advanced log monitoring
- Data collection: Notes on log monitoring
- Data collection: Practical work
- Data collection: Trainer demo
- Data collection: Web scenarios
- Data collection: Web scenario steps
- Data collection: Web scenario reports
- Data collection: Web scenario triggers
- Data collection: Practical work
- Data collection: Trainer demo

#### Day 4

- Inventory: automatic collection
- Inventory: Practical work
- Inventory: trainer demonstration
- Data visualization: customized graphs
- Data visualization: Practical work
- Data visualization: trainer demonstration
- Data visualization: maps
- Data visualization: trainer demonstration
- Data visualization: Practical work
- Data visualization: screens
- Data visualization: trainer demonstration
- Data visualization: Practical work
- Data visualization: dashboards
- Data visualization: trainer demonstration
- Data visualization: practical exercises
- Data visualization: slideshows
- Data visualization: trainer demonstration
- Data visualization: practical exercises
- Automation: introducing low-level discovery
- Distributed supervision: proxies
- Automation: network discovery, automatic registration, integrations
- Administration: configuration files
- Administration: XML import/export
- Administration: Practical work
- Administration: section summary
- Administration: user and group authorization management, auditing
- Administration: Practical work
- Administration: working hours, cleaning procedures, authentication
- Administration: interface scripts
- Administration: Practical work
- Administration: trainer demonstration
- Administration: interface modules
- Administration: Zabbix server health
- Administration: trainer demonstration
- Service level monitoring: Service definition
- Monitoring service levels: Parent-child relationships
- Service level monitoring: Service level calculation
- Service level monitoring: Reports
- Service level monitoring: Uptime and downtime
- Service level monitoring: Practical examples
- Service level monitoring: Training demo
- Low-Iving discoveries: Overview
- Low-level discoveries: Processes
- Low-profile discoveries: Example
- Low discoveries: Practical work
- Bass discoveries: Trainer demo
- Export configurations: XML import/export
- Automation: Network discovery
- Automation: Automatic recording
- Automation: Zabbix APIs
- Backups: Best practices

### Day 5

- Zabbix server health: Using templates
- Zabbix server health: Main internal components
- Zabbix server health: Pre-defined dashboards
- Zabbix server health: Training demo
- File configuration: Overview
- Administration: General settings
- Administration: Data deletion settings
- Administration: Global regular expressions
- Administration: Macros
- Administration: Severity of triggers and options
- Administration: Proxies
- Administration: User groups
- Administration: Special user groups
- Administration: Permissions
- Administration: GUI scripts
- Administration: Audit
- Administration: Share journals
- Administration: Tail
- Administration: Practical work
- Administration: Trainer demo
- Data visualization: Customized graphs
- Data visualization: Practical work
- Data visualization: Trainer demo
- Data visualization: Map builder
- Data visualization: Mapping icons on maps
- Data visualization: Map hierarchy
- Data visualization: Permissions
- Data visualization: Problem visualization options
- Data visualization: Trainer demo
- Data visualization: Practical work
- Data visualization: Screens
- Data visualization: Slide shows
- Data visualization: Dashboards
- Data visualization: Trainer demo
- Data visualization: Practical work
- Discussions: Q&A session
- Certificate of attendance
- Review
- Certification

### Companies concerned

This training course is aimed at both individuals and companies, large or small, wishing to train their teams in a new advanced computer technology, or to acquire specific business knowledge or modern methods.

## Positioning on entry to training

Positioning at the start of training complies with Qualiopi quality criteria. As soon as registration is finalized, the learner receives a self-assessment questionnaire which enables us to assess his or her estimated level of proficiency in different types of technology, as well as his or her expectations and personal objectives for the training to come, within the limits imposed by the selected format. This questionnaire also enables us to anticipate any connection or security difficulties within the company (intra-company or virtual classroom) which could be problematic for the follow-up and smooth running of the training session.

### Teaching methods

Practical course: 60% Practical, 40% Theory. Training material distributed in digital format to all participants.

### **Organization**

The course alternates theoretical input from the trainer, supported by examples, with brainstorming sessions and group work.

## Validation

At the end of the session, a multiple-choice questionnaire verifies the correct acquisition of skills.

### Sanction

A certificate will be issued to each trainee who completes the course.